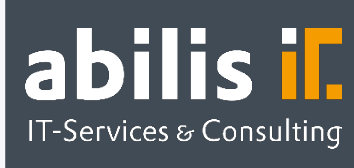

# Automatische Bestellbestätigungen via AIF

Autom. Verarbeitung mit interaktiven Bestellformularen (AIFs) in SAP

### Ausgangslage

Zur detaillierten Planung von und mit Wareneingängen sind Bestellbestätigungen seitens der Lieferanten unerlässlich. Gerade im Mittelstand ist dieser Prozess oftmals mit großen manuellen Aufwänden verbunden. Bestätigungen werden seitens der Lieferanten per Post, Mail oder Fax verschickt und müssen manuell im System nachgepflegt werden. Teilweise werden diese sogar telefonisch abgestimmt. Je nach Prozess führt eine solche Vorgehensweise dazu, dass Papierbelege aufbewahrt werden müssen oder telefonisch getroffene Absprachen nicht ausreichend dokumentiert sind.

Gerade in Unternehmen, die eine Vielzahl solcher Bestätigungen empfangen bzw. verarbeiten, bindet dieser Prozess oftmals dringend benötigte Kapazitäten im Einkauf. Das SAP AddOn Automatische Bestellbestätigungen via gibt Ihnen eine einfache sowie maximal automatisierbare Möglichkeit dieser Situation zu begegnen und die Abläufe im Einkauf zu vereinfachen.

# Automatische Bestellbestätigungen via Adobe Interactive Forms (AIF) by abilis

Mit den automatischen Bestellbestätigungen via AIF (Adobe Interactive Forms) by abilis erhalten Sie die Möglichkeit, Ihren Lieferanten interaktive Formulare per Mail zur Verfügung zu stellen, welche direkt innerhalb des PDFs bearbeitet werden können. Dazu ist lediglich eine beliebige PDF-Software (z. B. Adobe Reader) notwendig. Der Versand funktioniert dabei über eine neue Nachrichtenart, welche problemlos über die Nachrichtenfindung im SAP-Standard verschickt werden kann. Dabei schlägt das System die Einteilungen der Bestellung als Vorlage vor. Davon ausgehend ist es möglich, Bestätigungsnummern, Daten, Mengen und sofern gewünscht auch Preise einzutragen bzw. anzupassen.

Sofern möglich werden alle eingabebereiten Felder bereits mit Vorschlagswerten aus SAP vorbelegt. Weiterhin können Einteilungspositionen hinzugefügt und entfernt werden. Nach Abschluss der Bearbeitung kann die Bestätigung direkt aus dem PDF heraus mit

**SAP<sup>®</sup>** Certified **Partner Center of Expertise** 

abilis GmbH IT-Services & Consulting Lorenzstr. 8 76297 Stutensee

Telefon: +49 7244 70 80 140 Fax: +49 7244 70 80 105 E-Mail: info@abilis.de Web: www.abilis.de

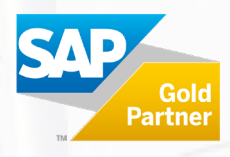

einem Klick über Ihr Standard-Mailprogramm an das SAP-System zurückgeschickt und dort automatisch verarbeitet werden. Dabei entscheiden Sie selbst, ob die empfangenen Bestätigungen manuell überprüft werden müssen oder innerhalb zuvor definierter Toleranzen automatisch in die Bestellung übernommen werden. Im Fall der manuellen Bearbeitung stehen Ihnen generell mehrere Alternativen zur Verfügung. Neben der Annahme der Bestätigung kann mit einem Klick eine Ablehnung, entweder mit oder ohne neues Bestätigungsformular, mit vordefinierten Texten versendet werden.

#### Ihre Vorteile

- ■Einfachste Bearbeitung: Bearbeitung der verschickten Bestätigungsvorlagen direkt im Adobe Reader
- $\triangledown$  Übersichtlichkeit: Nachvollziehbarkeit des kompletten Informationsflusses in einer einzigen, zentralen Transaktion
- Arbeitsersparnis: Überlassen Sie die Pflege der Bestellbestätigungen weitestgehend Ihren Lieferanten. Prüfen Sie lediglich diejenigen Belege, welche Abweichungen außerhalb einer definierten Toleranz enthalten
- Minimierung von Fehlern: Durch diverse Plausibilitätsprüfungen beim Upload der Daten, die Möglichkeit zur manuellen Überprüfung der Eingangsverarbeitung und die Bearbeitung innerhalb einer einzigen Transaktion können Anwenderfehler minimiert werden
- Zeitersparnis: Gestalten Sie Ihre Einkaufsprozesse effizienter und erhöhen Sie somit die Kapazitäten Ihrer Mitarbeiter
- Archivierung: Die Notwendigkeit zur Ablage von Papierbelegen entfällt, da sämtliche ein und Ausgehenden Dokumente jederzeit verfügbar sind

## [Haben Sie Fragen?](mailto:Haben%20Sie%20Fragen?Z%C3%B6gern%20Sie%20nicht,%20kontaktieren%20Sie%20uns%20unter%20info@abilis.de%20oder%2007244%2070%2080%20140.Wir%20freuen%20uns%20auf%20Sie!)

[Zögern Sie nicht, kontaktieren Sie uns unter info@abilis.de oder 07244 70 80 140.](mailto:Haben%20Sie%20Fragen?Z%C3%B6gern%20Sie%20nicht,%20kontaktieren%20Sie%20uns%20unter%20info@abilis.de%20oder%2007244%2070%2080%20140.Wir%20freuen%20uns%20auf%20Sie!)

[Wir freuen uns auf Sie!](mailto:Haben%20Sie%20Fragen?Z%C3%B6gern%20Sie%20nicht,%20kontaktieren%20Sie%20uns%20unter%20info@abilis.de%20oder%2007244%2070%2080%20140.Wir%20freuen%20uns%20auf%20Sie!)

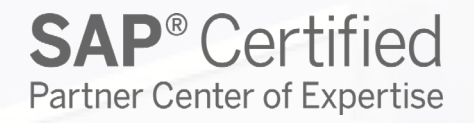

abilis GmbH Lorenzstr. 8 76297 Stutensee

IT-Services & Consulting Fax: +49 7244 70 80 105 Telefon: +49 7244 70 80 140 E-Mail: info@abilis.de Web: www.abilis.de

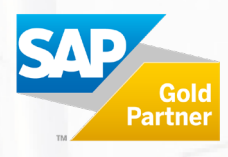